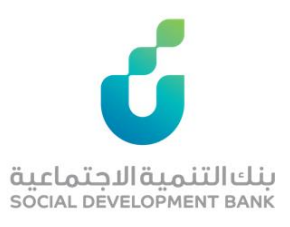

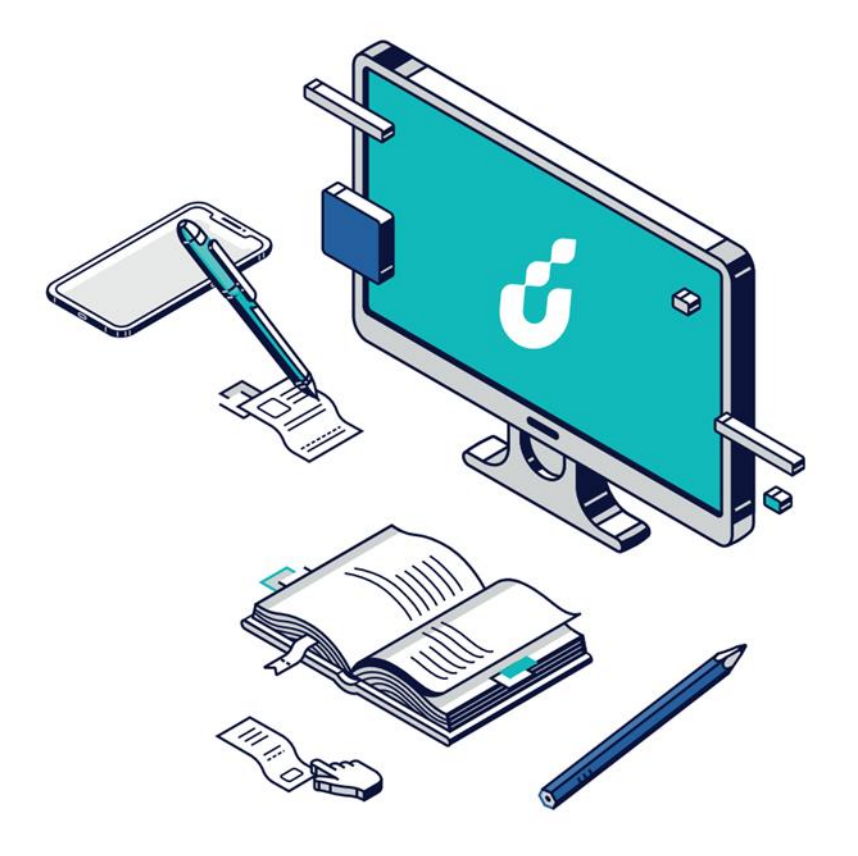

**دليل المستخدم**

التقديم لمنتج الالعاب الالكترونية

شركات ر مسار ال

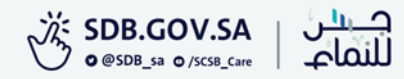

الخطوة االولى

# الضغط على ايقونة للتقديم (شركات) من صفحة المنتج

# منتج الألعاب الإلكترونية

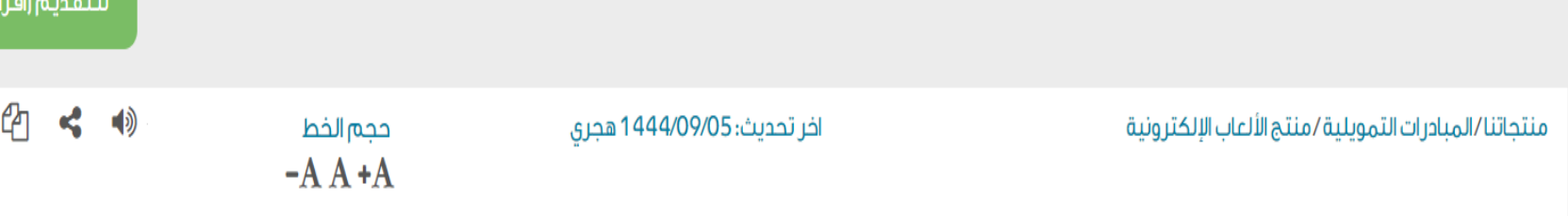

للتقديم (شركات)

مبادرة تمويلية بالشراكة بين البنك وصندوق التنمية الوطني، وتستهدف قطاع الألعاب والرياضات الإلكترونية بمبلغ تمويلي يصل إلى 45 مليون ريال سعودي.

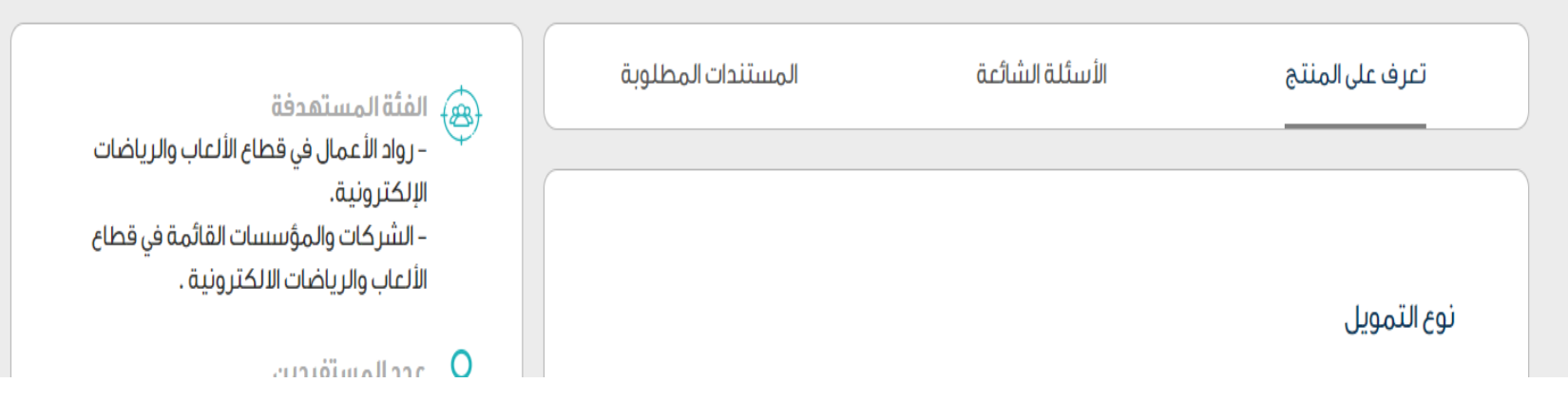

الخطوة الثانية

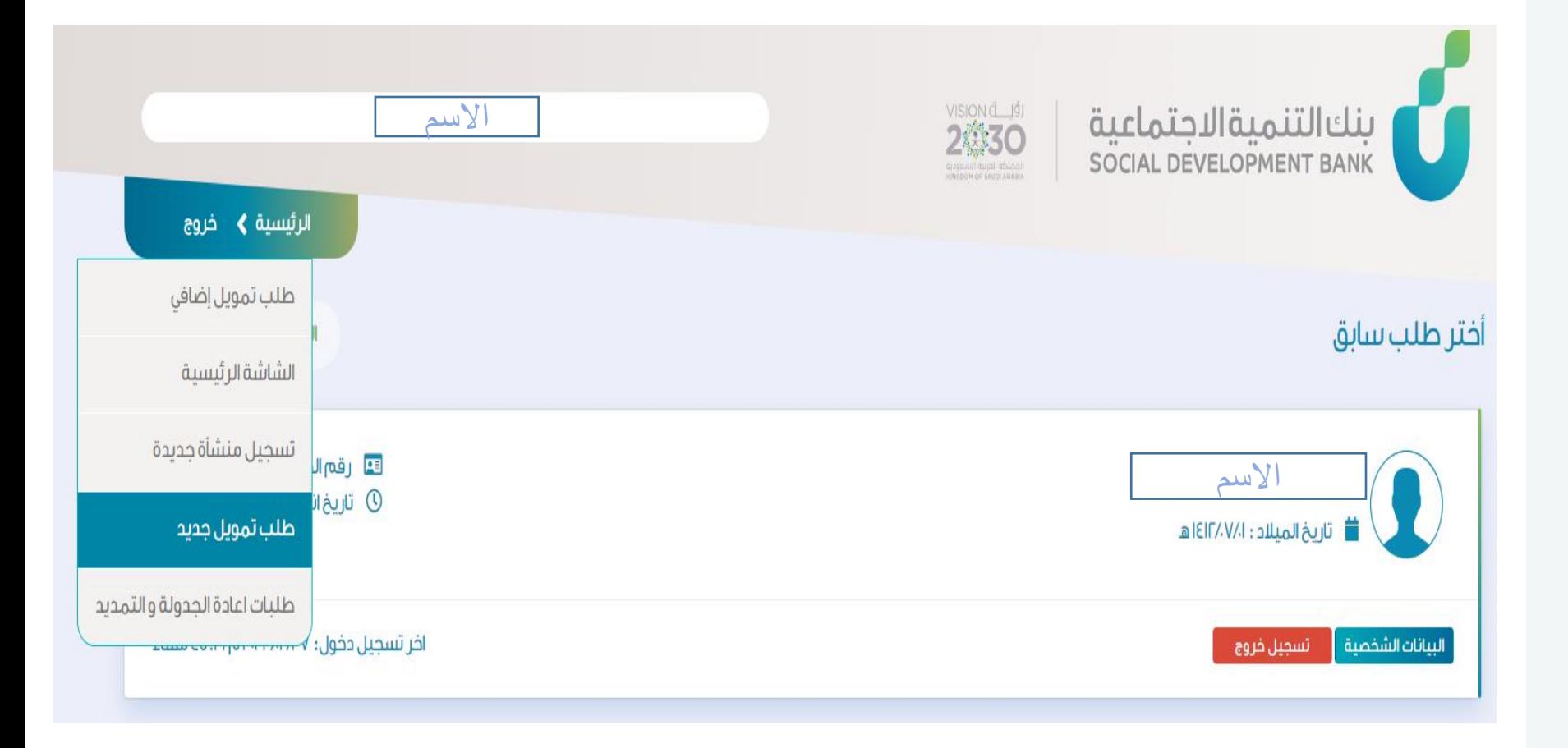

بعد إنشاء حساب الدخول الضغط على الرئيسية وتقديم طلب جديد

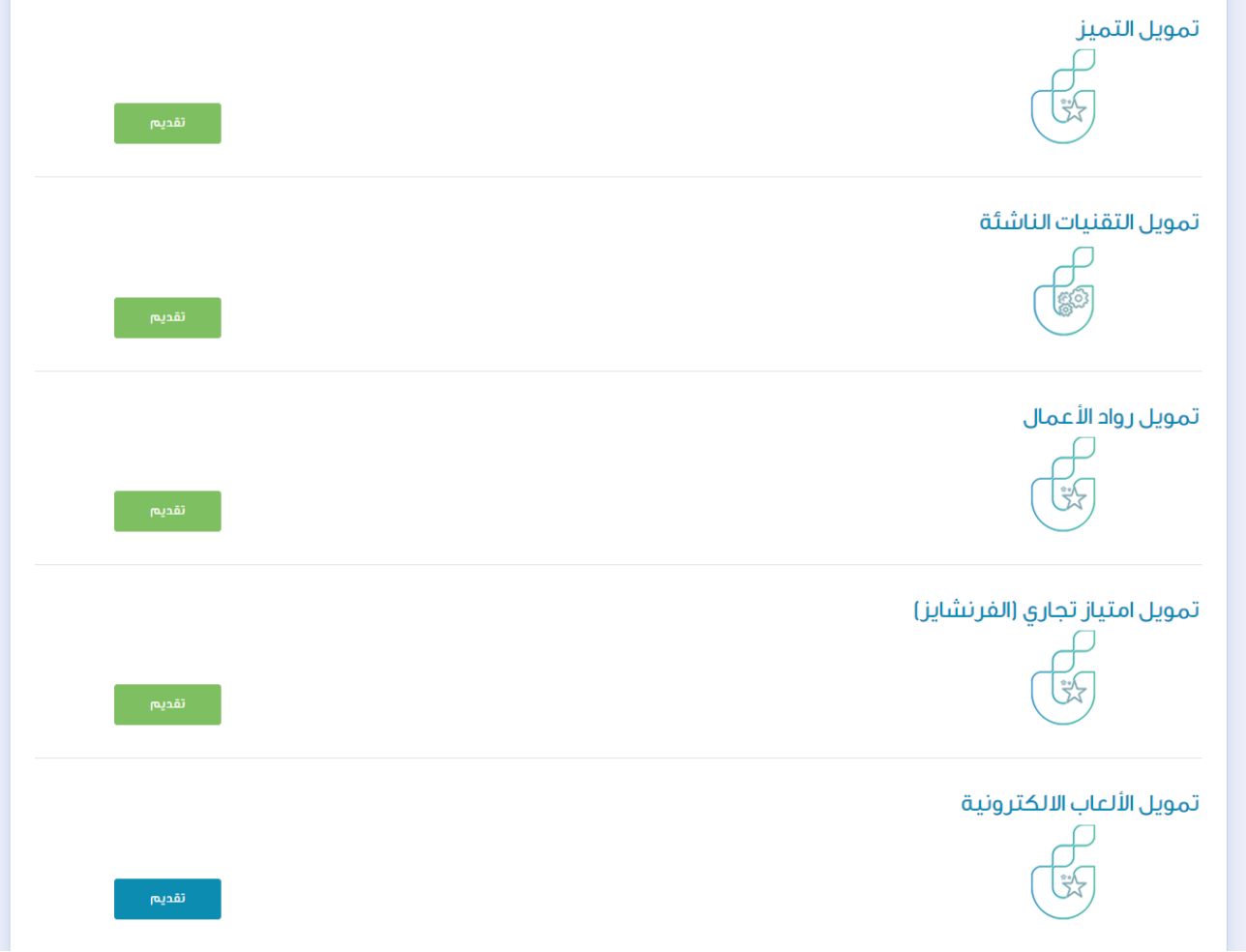

الخطوة الثالثة

# يتم اختيار المنتج تمويل الألعاب الالكترونية

الخطوة الرابعة

# االطالع على الشروط واالقرار ثم اختيار الفرع والموافقة

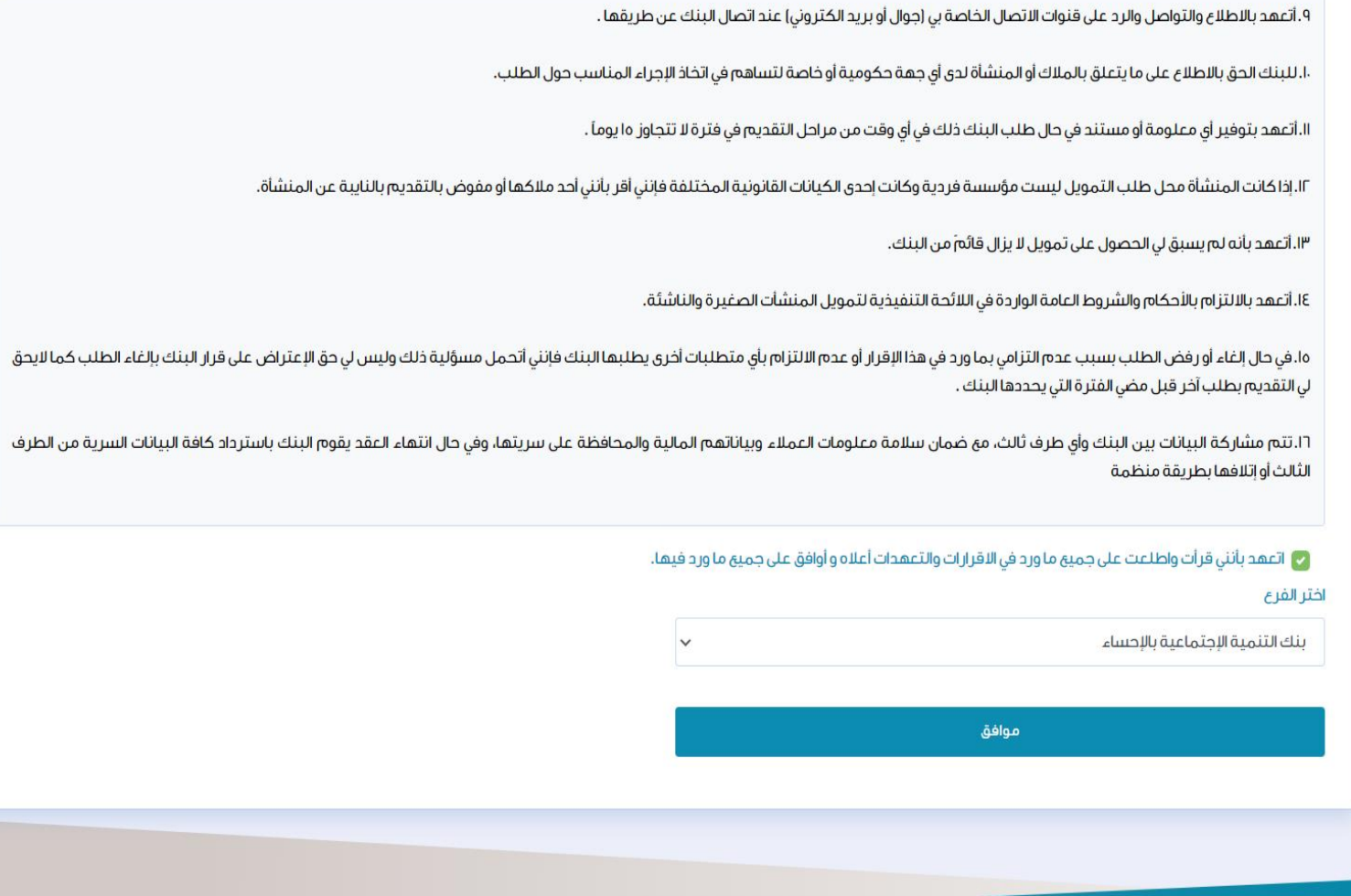

الخطوة الخامسة

#### إدخال بيانات الشركة و التسجيل

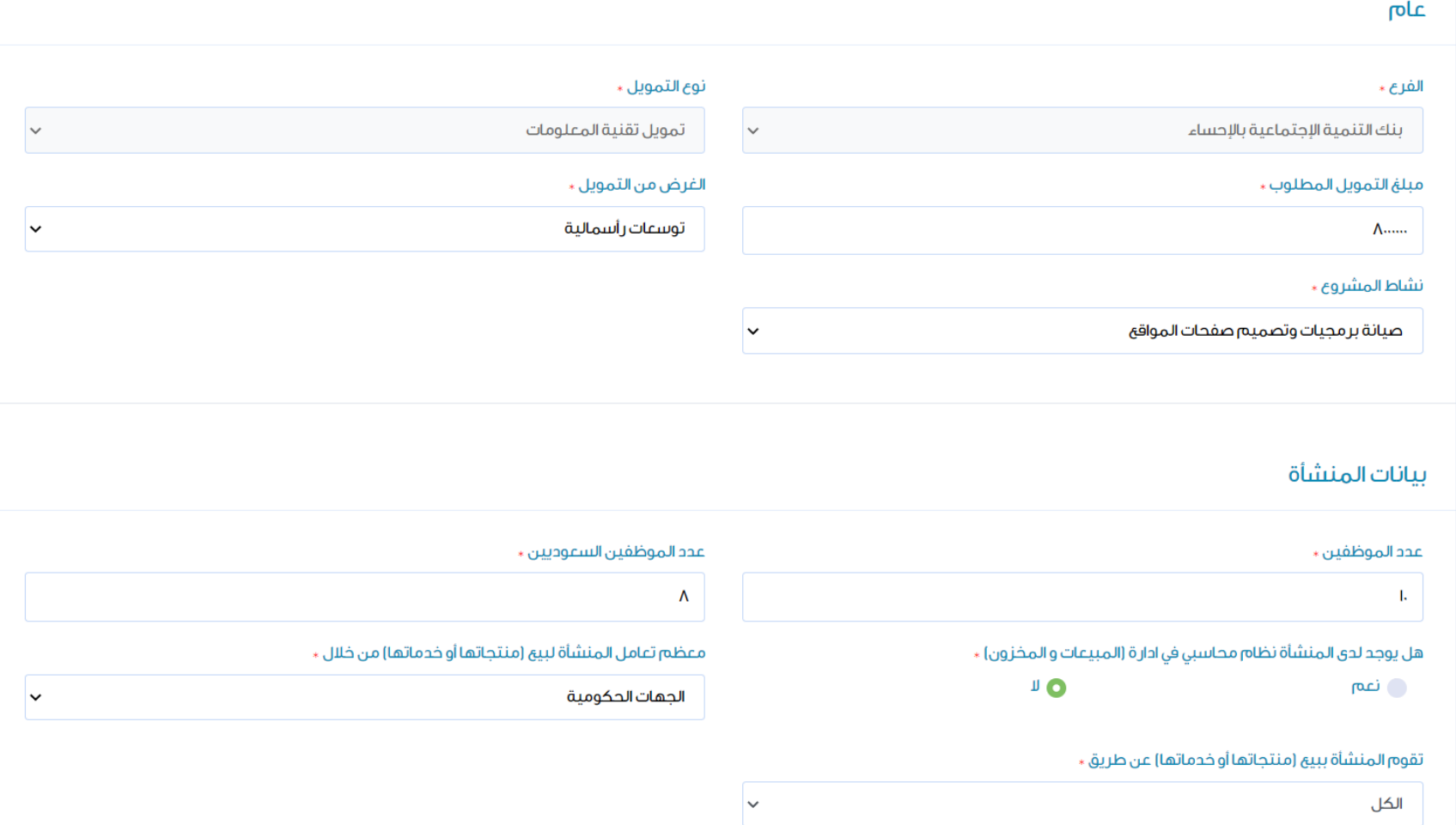

الخطوة السادسة

بعد االنتهاء من التعبئة نقوم بحفظ و استكمال الطلب

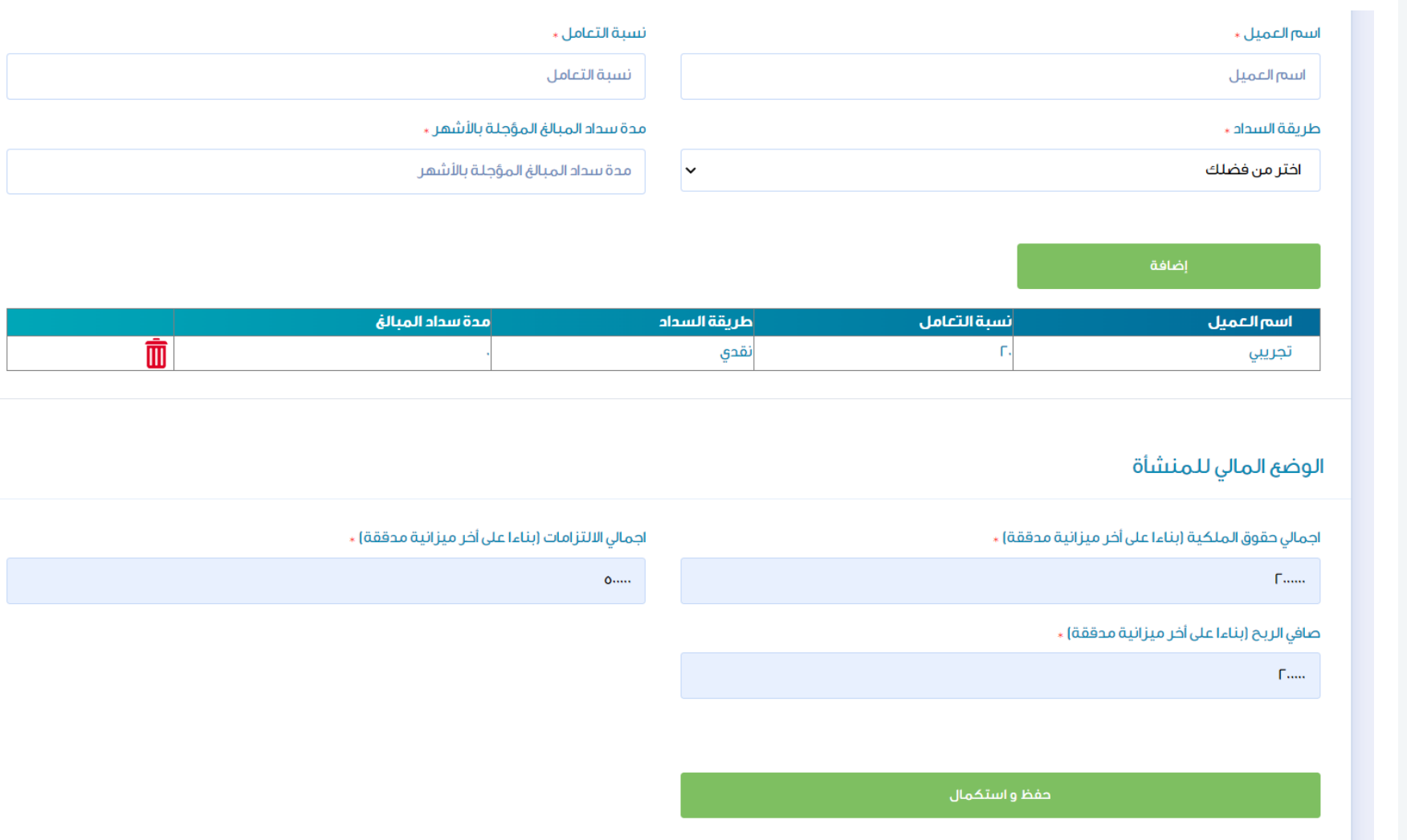

الخطوة السابعة

# رفع الوثائق المطلوبة وحفظ الملفات ثم اعتماد وارسال

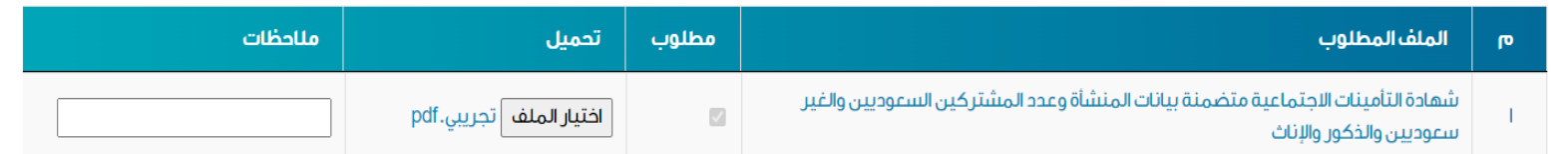

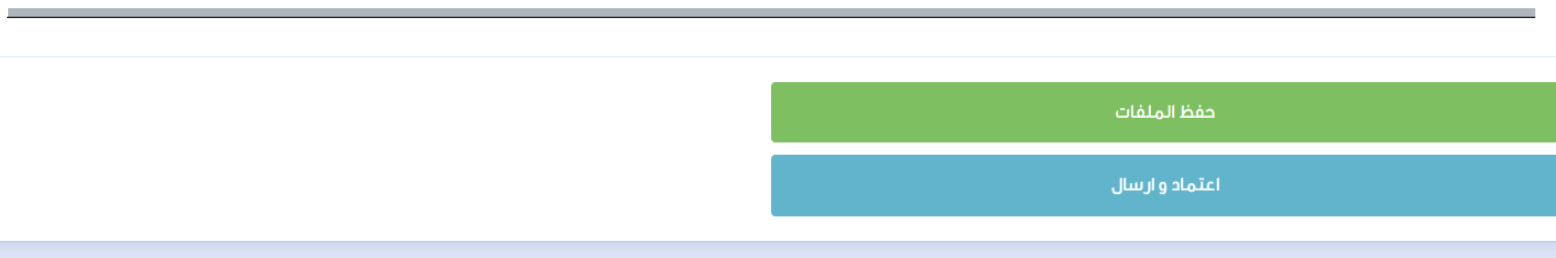

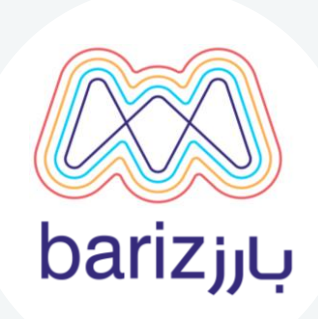

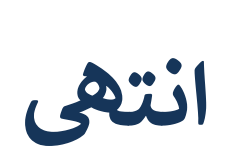

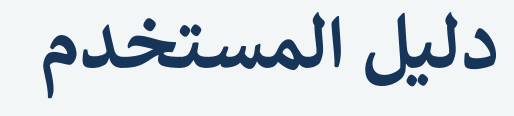

التقديم لمنتج ال<mark>العاب</mark> الالكترونية مسار الشرك<mark>ات</mark>

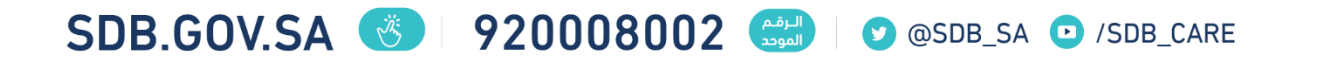